# <span id="page-0-0"></span>Java 101 - Magistère BFA Lesson 4: Generic Type and Collections

Stéphane Airiau

Université Paris-Dauphine

### Linked List

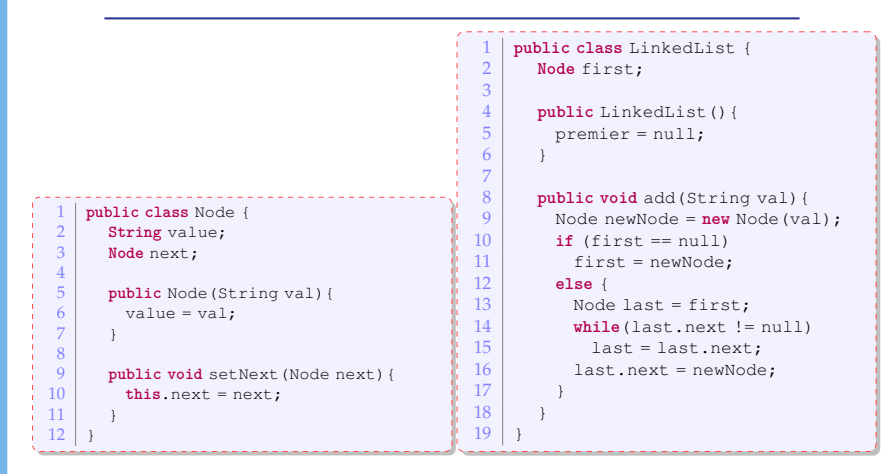

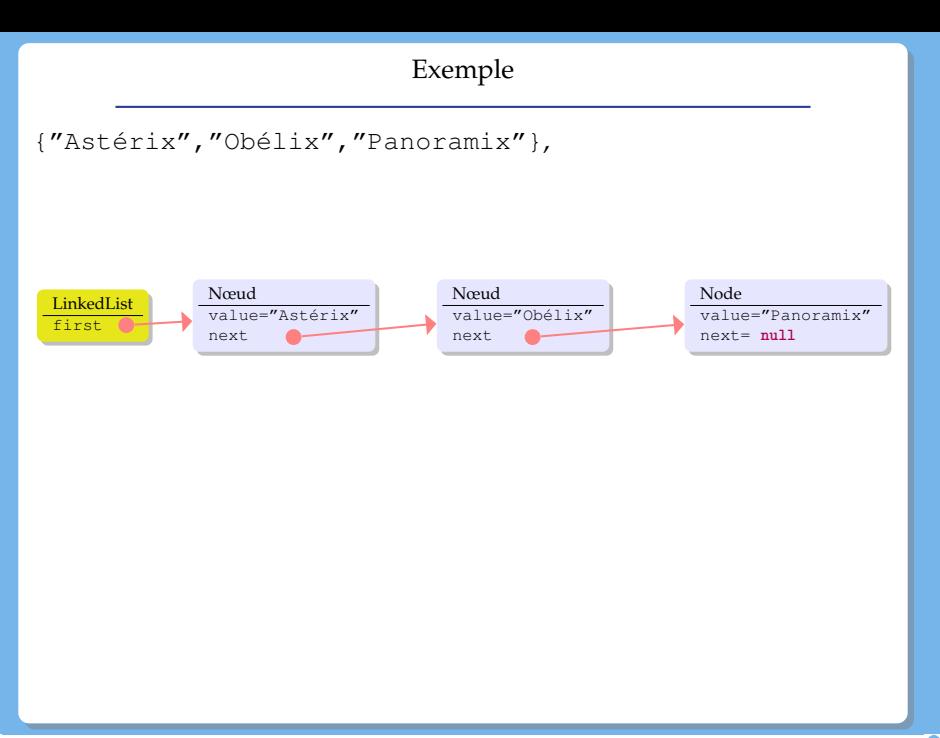

Let us build a list of Characters.

Create two classes : one for a node containing a Character, the other for a linked list of Characters.

- Create two classes : one for a node containing a Character, the other for a linked list of Characters.
- $\bullet$  Modify our Node class by replacing String with Object.

- Create two classes : one for a node containing a Character, the other for a linked list of Characters.
- $\bullet$  Modify our Node class by replacing String with Object.
- $\Rightarrow$  this is possible (it was done until version 5 of Java), but we will need to use **cast**

- Create two classes : one for a node containing a Character, the other for a linked list of Characters.
- $\bullet$  Modify our Node class by replacing String with Object.
- $\Rightarrow$  this is possible (it was done until version 5 of Java), but we will need to use **cast**
	- and what if we can put a **type parameter** ?

- Create two classes : one for a node containing a Character, the other for a linked list of Characters.
- $\bullet$  Modify our Node class by replacing String with Object.
- $\Rightarrow$  this is possible (it was done until version 5 of Java), but we will need to use **cast**
	- and what if we can put a **type parameter** ?

```
1 public class Node<E> {
 2 E value;<br>3 Node<E> r
          Node<E>
next;4
 \begin{bmatrix} 5 \\ 6 \end{bmatrix} public Node (E val) {
            value = val;7 }
\frac{8}{9}9 public void setNext (Node<E> next) {<br>10 this next = next ·
             this.next = next:
11 }
12 }
```

```
1 public class LinkedList<E> {<br>2 b Node<E> first;
 \begin{array}{c|c} 2 & \text{Node} & \text{first} \end{array}4 public LinkedList(){<br>first = null:
                 5 first = null; \frac{6}{7}\begin{array}{c} 8 \\ 9 \end{array} public void add (E val) {<br>\begin{array}{c} \text{Node} \leq \text{F} > \text{newNode} = \text{peri} \end{array}9 \left\{\n \begin{array}{ll}\n 9 & \text{Node} < E > \text{newNode} = \text{newNode} < E > (\text{val}); \\
 10 & \text{if (first == null)}\n \end{array}\n\right.10 if (first == null)<br>11 first = newNode;
11 first = newNode;<br>12 else {
 12 else
{
13 Node <E> last = first;<br>14 while (last next != nu)
 14 while(last.next != null
)
\begin{array}{c|c}\n 15 & \text{last} = \text{last.next}; \\
 \hline\n 16 & \text{last.next} = \text{newNode}: \\
 \end{array}last.next = newNode:
17
                  }
18
              }
\frac{19}{20}20 public E get (int index) {<br>21 int i=0;
\begin{array}{c|c}\n 21 & \text{int } i=0; \\
 22 & \text{Node}\leq E\n\end{array}22 Node E > current=first;<br>23 while (current.next != n
23 while (current.next != null & \& \& \text{ i}\times(1) {<br>24 i ++;
\begin{array}{c|c}\n 24 & \text{i++;} \\
 25 & \text{curr}\n \end{array}current = current.next;rac{26}{27}}
27 if(index == i) // we found ith element<br>28 return current;
28 return current;<br>28 else
28 else
 29 return null
;
30
                  }
31
              }
32
         }
```
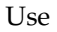

```
1 IndomitableGaul asterix =
                             new IndomitableGaul("Astérix");
\begin{array}{c|c} 3 & \text{IndomitableGaul obelix} = \end{array}new IndomitableGaul ("Obélix");<br>
b Gaul Informatix = new Gaul ("Informatix");
    5 Gaul Informatix = new Gaul("Informatix");
    6 LinkedList<Gaul> list = new LinkedList<Gaul>();
\begin{array}{c|c} 7 & \text{list.add(asterix)}; \\ 8 & \text{list add(obelix)}; \end{array}list.add(obelix):
9 list.add(informatix);
```
- The type parameter can **not** be a primitive type (ex **int**, **char**, **double**, etc...) The parameter can only be an **object** ex : Node<**int**> is not allowed.
- When calling the constructor, one does not have to repeat the parameters (but you must use <>). ex :LinkedList<Gaul> list = **new** LinkedList<>(); Java will infer the parameter type

## Autoboxing

Java can now perform some automatic changes

```
1 LinkedList<Integer> myList = new LinkedList<Integer>();<br>2 //old style
\begin{array}{c|c} 2 & //old style<br>3 mvList.add
3 myList.add(new Integer(7));<br>4 Integer seven = myList.get(
     Integer seven = myList.get(1);\begin{array}{c|c} 5 & \text{System.out.println(seven.intValue())}; \\ 6 & \text{/new style} \end{array}//new style
\begin{array}{c} 7 \ 8 \ \text{int six} = \text{mvlist} \end{array}int six = myList.get(2);
```
### Type parameter & inheritance

One class with a parameter can inherit from a class with a parameter

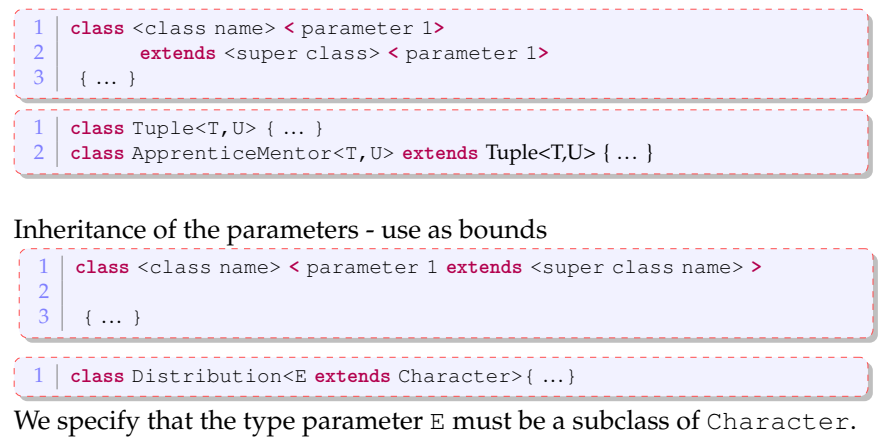

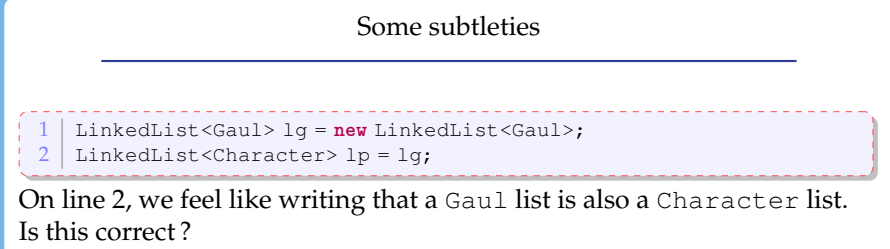

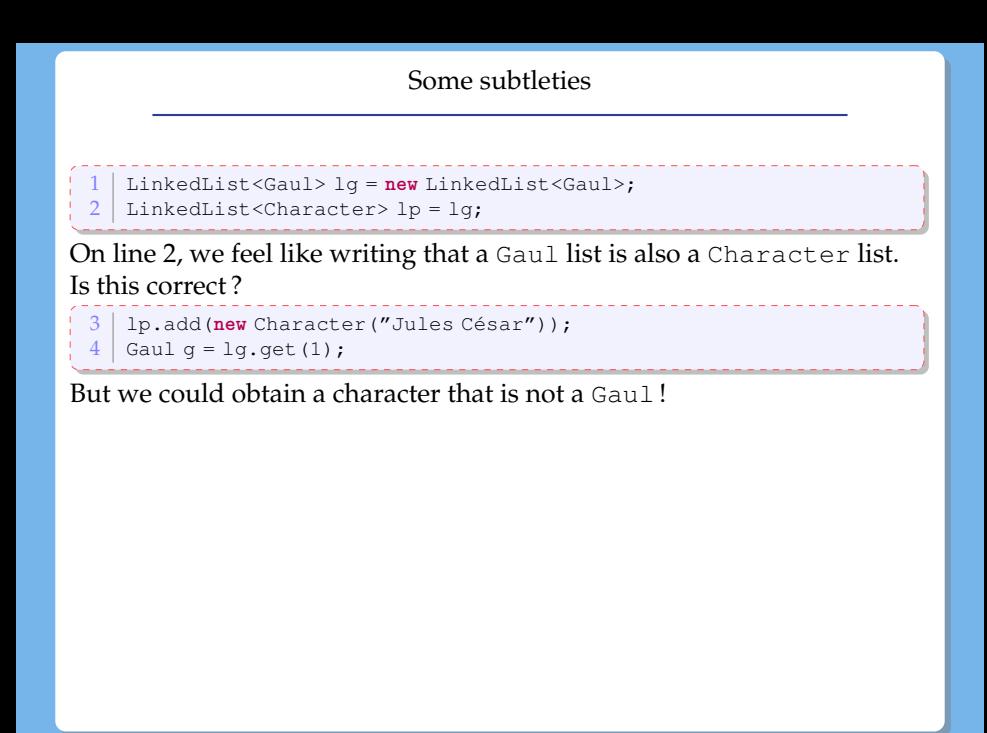

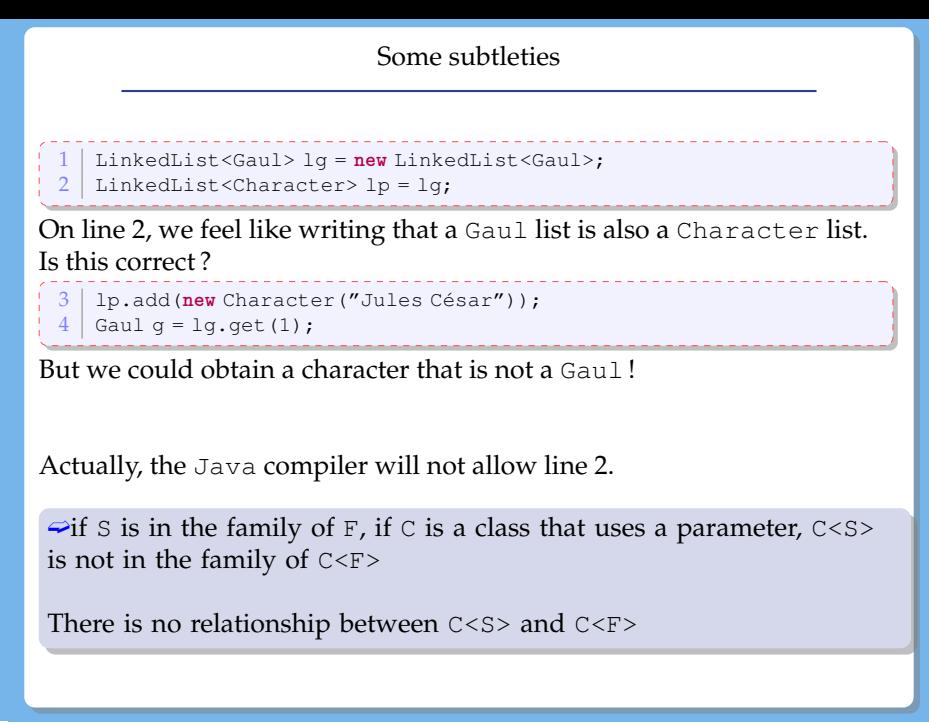

#### **Jockers**

Java allows the use of an unknown type.

```
1 LinkedList<?> list = new LinkedList<Gaul>();
```
- We will **not** be able to use an add method as we should use something of type ?
- however, we **can** use a method such as get  $\Rightarrow$  but we should use a cast
- to be useful, we will use a bound

#### Jockers & bounds

## **upper bound**

LinkedList<? **extends** Gaul> the unknown type must be in the family of Gaul.

1 **public void** introduce(LinkedList<Character> list){

 $X$ we cannot use a LinkedList<Gaul>

1 **public void** introduce(LinkedList< **? extends** Character> list){

#### **lower bound**

LinkedList<? **super** IndomitableGaul> the unknown type must be a parent, here it must be a parent of indomitable Gaul.

```
1 public class Collections {
  public static <T> void copy
         3 (List< ? super T> dest, List<? extends T> src ){ ... }
```
here it is nasty, the bound is a parameter type !

- we can not use primitive types (int, double, etc..) as parameter types
- we cannot create an array of parameter types ex : Node<Gaul>[] array = **new** Node<Gaul>[10]; is **not** allowed.
- the parameter of a class cannot be used in a static context.

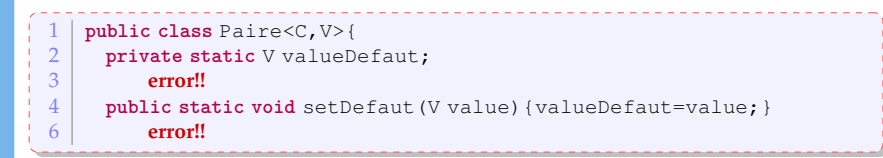

• there are more subtleties that we will not mention here.

We can use a type parameter with a static method.

In the declaration, the type parameter must be declared (so Java knows it is a parameter type). it is declared before the return type and after the visibility (public, private) and (static).

```
1 public class ArrayUtil {
   2 public static <T> void swap(T[] array, int i, int j) { ... }
```
When calling such method, Java will infer what is the parameter type! ex : ArrayUtil.swap(villagers, 2, 6);

If we really want, we can still specify the type. ex : ArrayUtil.<Gaul>swap(villagers, 2, 6);

## **Collections**

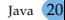

### Collections

lists, sets, queues are "things" that gather together different objects in one entity

- They share :
	- similar queries : are there any elements, how many
	- same types of operations : add, remove an element, empty it, go over each element
- $\bullet$  But the details differ (ex : fifo vs lifo first in first out vs last in first out)
- Q : how to manipulate such structures ?
- $R: \implies$  use an interface hierarchy

## Interface hierarchy

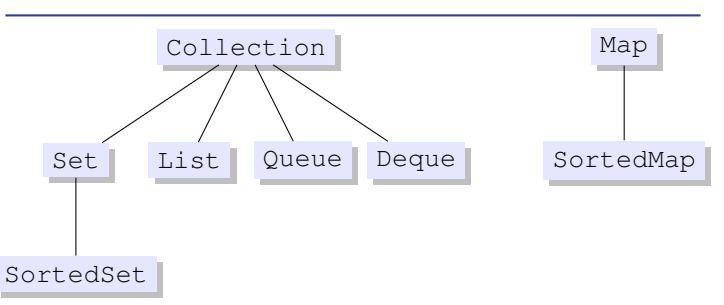

- Collection: all most general methods
- Set : as a set in mathematics : cannot have twice the same element. Order  $\bullet$ of introduction is not important.
- List : sequence of elements (order of addition is important). Two (or more) copies of the same object can be members.
- Queue : Two (or more) copies of the same object can be members. Order of introduction is not important.

#### Hierarchie d'interfaces

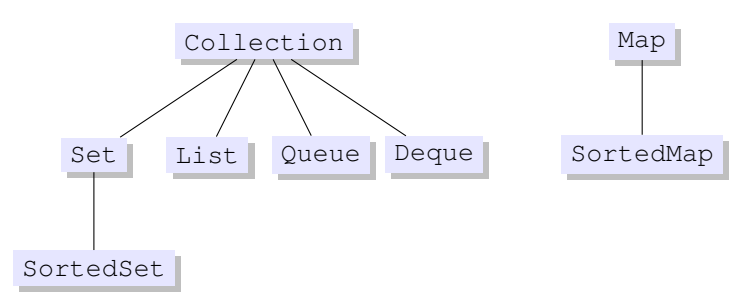

- Map : binary relation (surjection) : mapping (key, value), the key must be unique.
- SortedSet is the ordered version of a set
- SortedMap is the ordered version of a set where keys are sorted

Each interface has a parameter type : we will have a collection of Gauls, Integers, Strings, etc...

#### iterate over a collection

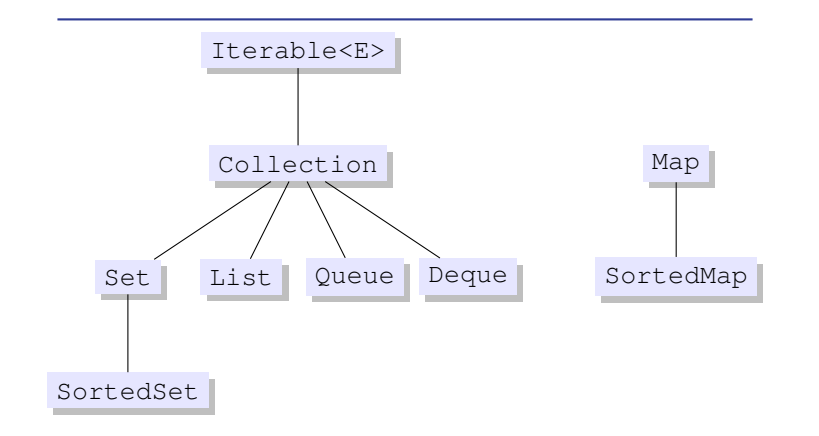

Use a "**for each**" loop on any object that implements the interface Iterable.

#### Iterate : first solution

- **Situation :** we have a collection myCollection containing objects of type E.
- we iterate using **for**
- $\circ$  each element will be accessible using a variable <name> of type E (of course !).

```
Collection<E> myCollection;
\frac{2}{3} \frac{1}{10}for (E <nom> : myCollection)
       4 // instructions block
```
#### Iterate : first solution

```
1 List<Gaul> villager = new ArrayList<Gaul>();<br>2 villagers.add(new Gaul("Asterix"));
2 villagers.add (new Gaul ("Asterix"));<br>3 villagers.add (new Gaul ("Cétaumatix"
3 villagers.add(new Gaul("Cétaumatix"));
4 villagers.add(new Gaul("Agecanonix"));
    5 villagers.add(new Gaul("Ordralfabétix"));
\frac{6}{7}7 for (Gaul g: villagers)
       System.out.println(q);
```
Using a dedicated object called an Iterator.

we call the iterator() method that is part of the Iterator interface

```
1 public interface Iterator<E> {
\begin{array}{c|c} 2 & \text{boolean hasNext} \end{array} ();<br>
\begin{array}{c} \text{E next} \end{array}E next():
           4 void remove(); //optional
 5
```
hasNext() tells wether there are more elements

- next() takes the next element (and we cannot go back or ask this element again !)
- remove() remove the element from the collection

#### **uses :**

- **o** remove elements
- going over several collections in parallel.

#### Iterate : second solution

```
1 List<Gaul> villager = new ArrayList<Gaul>();<br>2 villagers.add (new Gaul ("Asterix")):
    2 villagers.add(new Gaul("Asterix"));
 3 villagers.add(new Gaul("Cétaumatix"));
 4 villagers.add(new Gaul("Agecanonix"));
 5 villagers.add(new Gaul("Ordralfabétix"));
 6 villagers.add(new Gaul("Bonemine"));
 7
 8 Iterator<Gaul> it = villagers.iterator();
\begin{array}{c|c} 9 & \text{while (it.hasNext ()}) \\ \hline 10 & \text{Gaul } \sigma = \text{if next ()}. \end{array}Gaul \alpha = it.next():
11 if (g.getName().equals("Asterix"))
12 it.remove();
13 else
14 System.out.println(g);
15 }
16
17
```
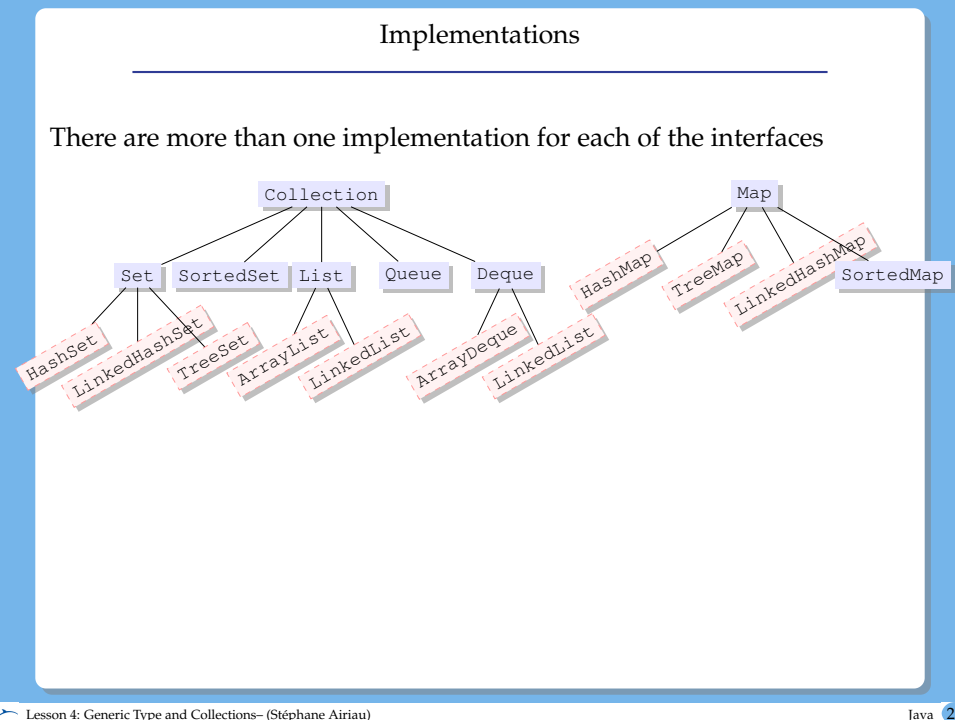

Map

a map is a binary relation that maps a key to a value.

each key is unique, but a value can be associated to multiple keys.

Warning, Map does not implements Iterable, so we cannot iterate a Map using a for each loop ! But we can access the list of keys, values, or pairs as follows :

- Set<K> keySet()
- Set<Map.Entry<K,V» entrySet()
- Collection<K> values()

Map.Entry is an inner class (we can define a class inside a class, so as to have a specific tool, but we will not go into the details in this course)

## Example

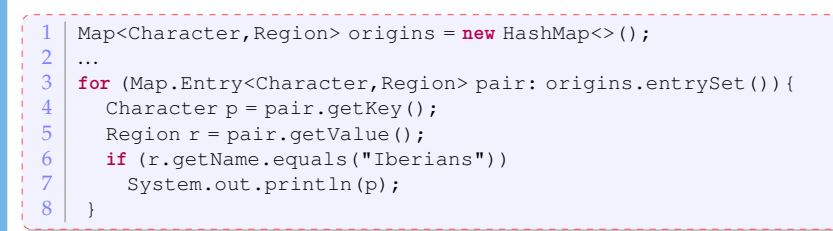

We go over each element of the map, but we print if only if the character is from Portugal or Spain.

#### Notion of Order between Objects

Comparable is an interface that contains a unique method :

**public int** compareTo(T o)

This method returns

- a negative interger when the current object is "smaller" than the object passed in parameters paramètre
- 0 when the two objects are "equally big"
- a positive integer when the current object is "larger" than the object passed in parameter.

Many classes such as String, Integer, Double, Date, GregorianCalendar implement the interface Comparable.

When implementing a class, similarly to wondering whether to code methods such as equals, clone, toString, one can also wonder whether the class should implement the interface Comparable.

## Example

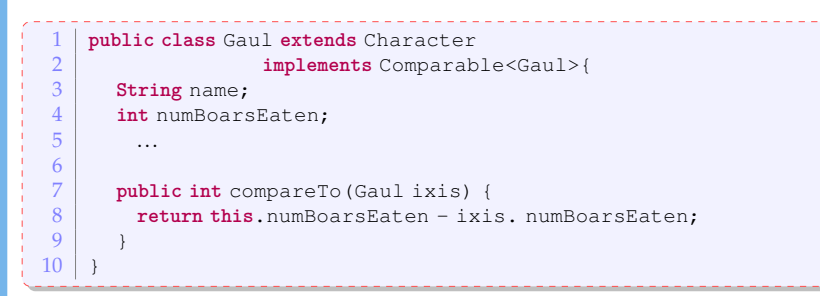

Note that the interface uses generic types. By writing Comparable<Gaul>, we make it clear that we can compare with instances of the type Gaul and its subtypes.

Let's sort, actually, let us make java sorts things for us!

There is a java class called Collections that contains many methods for manipulating Collections (in particular, Lists, Vectors, etc).

In particular, there is a method for sorting, so one does not need to implement a sort method ! Note that is a static method of the class Collections.

**public static** <T **extends** Comparable<? super T» **void** sort(List<T> list)

We want to sort a List of T. It should not be any T, as we need an ordering. So the signature specifies that T must implement Comparable<? super T>. The use of ? super of T allows using the order of a parent type, for example using the compare method of Gaul for comparing IndomitableGaul.

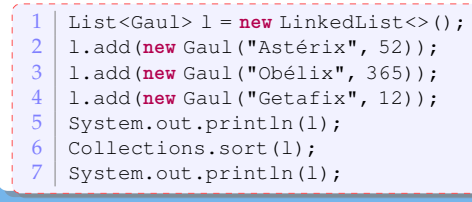

Lesson 4: Generic Type and Collections– (Stéphane Airiau) [Java](#page-0-0)  $(34)$ 

One order may not be enough! Use the interface Comparator

Java proposes another way to make an order. After all, there is no unique way to sort objects ! Think about students, sometimes we want to sort them by alphabetical orders, sometimes by grades, etc...). Java proposes another interface.

```
1 public interface Comparator<T> {
     int compare(To1, To2):
3 \mid \}
```
Here, the idea is to create a class that will represent an order. To make that explicit, the class will need to implement the interface Comparator and the type parameter allows to express the type that will be compared !

suppose our Character class has an attribute int height.

```
1 public class OrderingHeight implements Comparator<Character> {
      public int compare(Character left, Character right) {
4 return left.height < right.height ? -1:
5 (left.height== right.height ? 0 : 1);
5 }
6 \mid }
```
#### Sort, second way

The Collection**s** class has another usefull method for sorting that uses the Comparator interface :

**public static** <T> **void** sort (List<T> list, Comparator<? super T> c)

It is again a **static** method. Again, the method will sort a List<T>, but there are no constraints on the parameter T. However, there is a second parameter that is the order between elements of the type T ! This parameter must implement the interface Comparator<? super T> :

- it must implement Comparator as it must be an order !
- $\bullet$  the instance must compare <? super T > so that an ordering notion of a parent class can be used (again, I can use an order for the class Character to order Gaul).

## Example

```
1 public static void main (String [] args) {<br>2 Character obelix = new Indomitable G
       2 Character obelix = new IndomitableGaul("Obelix", 1.81);
 3 Gaul asterix = new IndomitableGaul("Astérix", 1.60);<br>4 Character cesar = new Character("César", 1.75);
       4 Character cesar = new Character("César", 1.75);
 \frac{5}{6}6 List<Character> characters = new ArrayList<Character>();
 7
 8 characters.add(asterix):
9 characters.add(obelix);<br>10 characters.add(cesar):
       characters.add(cesar);
11
12 for (Character p: characters)
13 System.out.println(p.presentation());
14
15 Comparator<Character> orderingHeight = new OrderingHeight();
16 Collections.sort(character, orderingHeight);
17
18 for (Character p: characters)
19 System.out.println(p.presentation()):
```